## **Meshlet Configurations for Jira**

Gold

To enhance Service Gateway for Jira, you can configure the Jira Meshlet to the directives listed below:

| Directive   | Default<br>Value | Description                                                                                                    |
|-------------|------------------|----------------------------------------------------------------------------------------------------|
| sessionAuth | true             | Indicates whether you want to authenticate your Jira connection with session IDs instead of basic authentication.                                     |
|             |                  | <b>NOTE</b> : This directive only works with <b>Jira server</b> , thus, you will need to set <b>server</b> to <b>true</b> . (See the next directive). |
|             |                  | perspectium:<br>jira:                                                                                                    |
|             |                  | sessionAuth: true                                                                                                    |
|             |                  | The following example enables the use of session IDs for your connection:                                                                             |
|             |                  | perspectium:<br>jira:                                                                                                    |
|             |                  | server: true<br>sessionAuth: true                                                                                                    |
|             |                  |                                                                                                    |
| server      | true             | Enable the use of the Jira server for your Jira connection.                                                                                           |
|             |                  | <b>NOTE</b> : This directive needs to be enabled in order to use the <b>sessionAuth</b> configuration.                                                |
|             |                  | perspectium:                                                                                                    |
|             |                  | jira:<br>server: true                                                                                                    |
|             |                  |                                                                                                    |

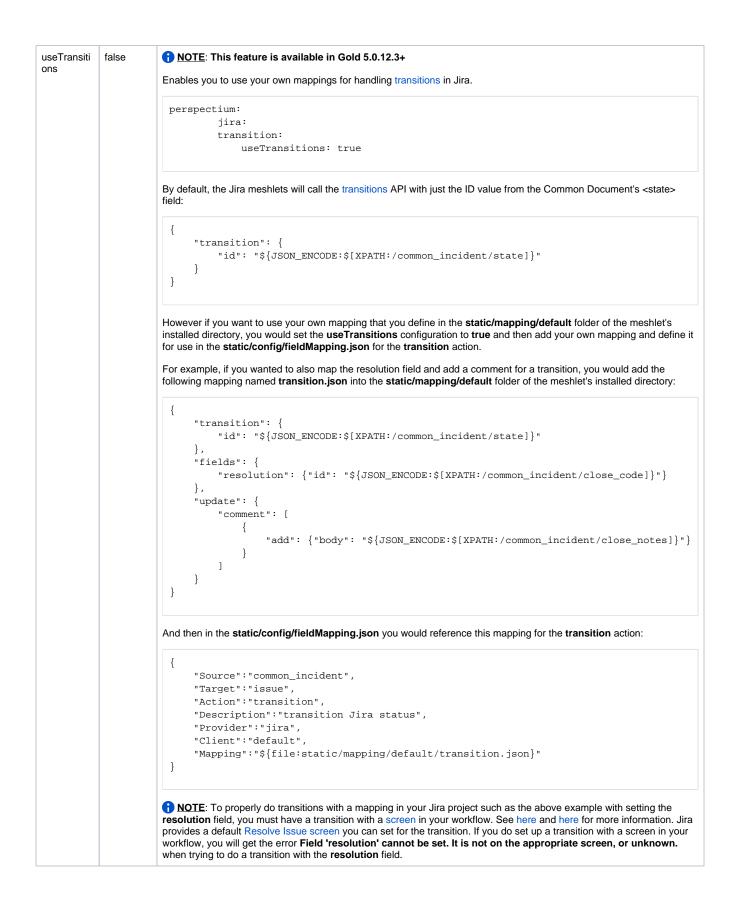

## **Similar topics**

## **Contact Perspectium Support**

• DataSync for Snowflake

- Create a ServiceNow bulk/dynamic share for Snowflake
  Get started with DataSync for Snowflake
  Meshlet Configurations for Snowflake
  Meshlet Configurations for Jira

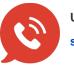

UK: 44 208 068 5953 support@perspectium.com